#### **PAE–Programa de aperfeiçoamento de Ensino Mestrado Modelagem de Sistemas Complexos**

TAD – Tratamento e análise de dados / informação Supervisor:Dr. Fernando Fagundes Ferreira Estagiário:Ugo Henrique Pereira da Silva

# **Agenda**

- Definição do R
- Obtenção (Download)
- Requisitos e instalação
- Uso interativo
- Funções e operações básicas
- Scripts

# **Definições R e RStudio**

- R é um ambiente de software livre para estatística computacional e criação de gráficos.
- Ele compila e roda em vários UNIX, Windows e MacOS.
- RStudio IDE (ambiente de desenvolvimento integrado) é uma interface facilitadora na utilização do R.
- Livre e open source, roda no Windows, Mac, and Linux.

# **Obtenção do R**

#### https://www.r-project.org/

**Ulbre**  $\Box$  Mestrado Acadêmico em  $\Box$   $\Box$  each.uspnet.usp.br/sistco:  $\times$   $\Box$  **R**: The R Project for Statisti $\times$   $\Box$  Pregão Online | BM&FBO  $\times$  $\Box$  $\times$ 鼬  $\leftarrow$   $\rightarrow$   $\mathbb{C}$   $\land$   $\land$   $\land$  https://www.r-project.org  $n^2$  $\Box$  = >> Outros favoritos

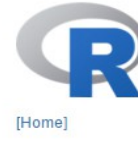

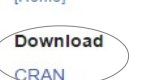

#### **R** Project

About R Logo Contributors What's New? **Mailing Lists Bug Tracking** Development Site Conferences Search

#### **R** Foundation

Foundation Board Members **Donors** Donate

#### The R Project for Statistical Computing

#### **Getting Started**

R is a free software environment for statistical computing and graphics. It compiles and runs on a wide variety of UNIX platforms, Windows and MacOS. To download R, please choose your preferred CRAN mirror

If you have questions about R like how to download and install the software, or what the license terms are, please read our answers to frequently asked questions before you send an email.

#### **News**

 $\Box$ 

е

- Beta test period for version 3.3.0 has been extended to accommodate new Windows toolchain for CRAN. Final release rescheduled for Tuesday 2016-05-03.
- . Notice XQuartz users (Mac OS X) A security issue has been detected with the Sparkle update mechanism used by XQuartz. Avoid updating over insecure channels.
- . R version 3.2.4 (Very Secure Dishes) has been released on Thursday 2016-03-10.
- . R version 3.3.0 (Supposedly Educational) prerelease versions will appear starting Monday 2016-03-14. Final release is scheduled for Thursday 2016-04-14

 $\sim$ 

- . The R Logo is available for download in high-resolution PNG or SVG formats.
- . useR! 2016, will take place at Stanford University, CA, USA, June 27 June 30, 2016.
- The R Journal Volume 7/2 is available.

â

· R version 3.2.3 (Wooden Christmas-Tree) has been released on 2015-12-10.

#### logoeach.png

Mostrar todos os downloads...

# **Obtenção do Rstudio Desktop**

#### https://www.rstudio.com/products/rstudio/#Desktop

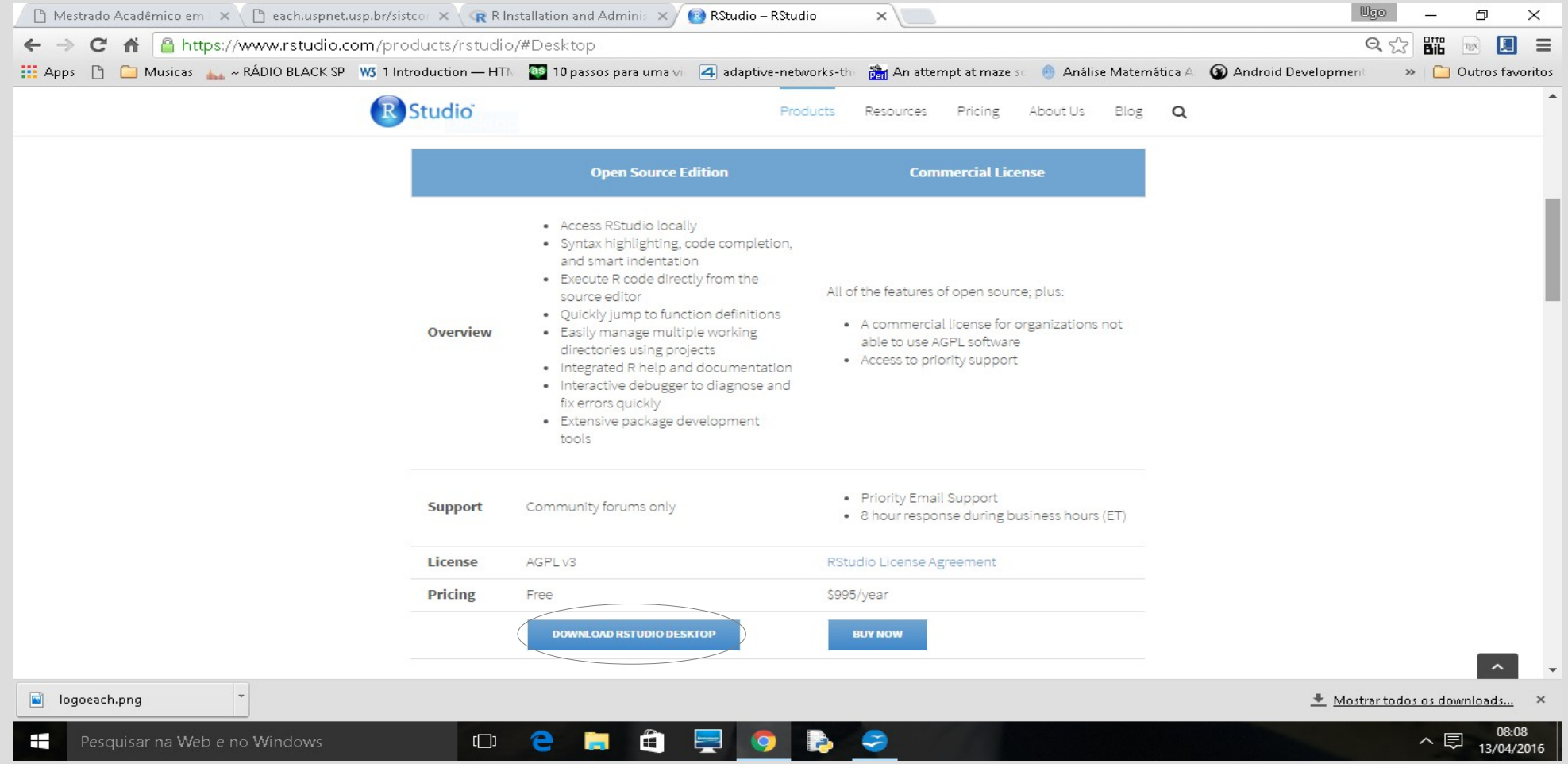

## **Requisitos e instalação**

• https://cran.r-project.org/doc/manuals/rrelease/R-admin.html

### **Uso interativo**

- Prompt de comandos ">"
- Linguagem de expressões com sintaxe simples
- Case sensitivity (maiúscula diferem de minúsculas)
- Histórico de comandos

#### **Uso interativo**

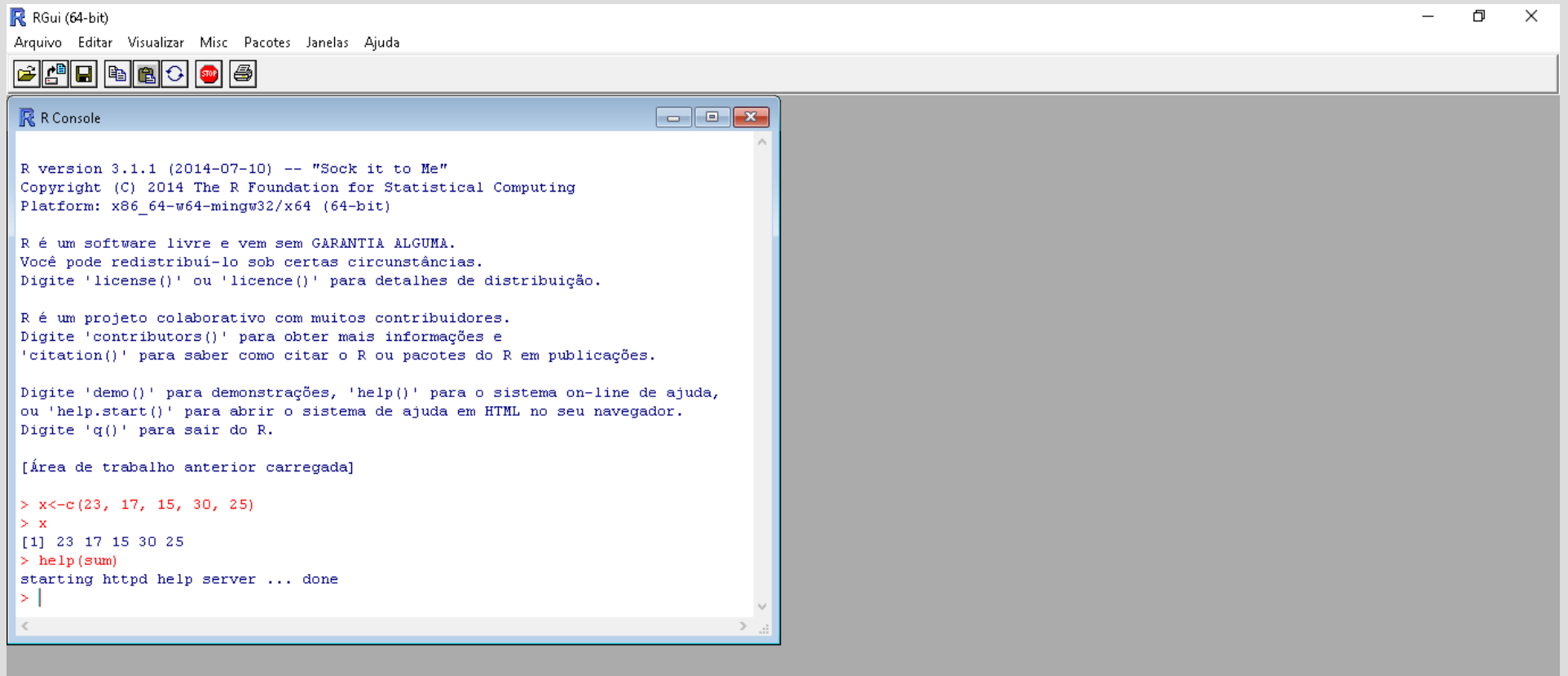

O **e m ê D o B o** R

- Atribuições de valores e variáveis
- Operadores
- Matemáticos
- Relacionais
- Outros
- Funções
- $-$  scan(), c(), length()
- $-$  seq()
- $-$  max(), min()
- runif(), rnorm()
- mean(), median(), summary(), sd(), var()
- log, sqrt, log10, sin, cos , tan

- Operadores
- Matemáticos
	- $\bullet$  +, -, \*, /, %%, ^, \*\*
- Relacionais
	- $>$ ,  $<$ ,  $>$ =,  $<$ =,  $++$ , !=
- Outros
	- $\bullet \leftarrow$  , =

- Entradas de dados
- Literais
- Stdin
- Arquivos

- Entradas de dados
- Literais e expressões
	- $\cdot$  > 1+3
	- $X < -10$
	- $Y \leftarrow x^2$
	- $z$  < sqrt $(y)$

- Entradas de dados
- Stdin
	- Uso da função scan
	- $x$  <-scan() 1 6 4 3.2 9
- Vetores
	- Uso da função c()
	- $Y<-c(2, 7, 3, 9, 11)$

- Entradas de dados
- Stdin
	- Uso da função scan
	- $x$  <-scan() 1 6 4 3.2 9
- Vetores
	- Uso da função c()
	- $Y<-c(2, 7, 3, 9, 11)$
- Sequências
	- $-1:10$
	- $seq(1, 10, 1.7)$
	- $\cdot$  req(0,1, length.out=11)
- Repetições
	- $rep(1:4,2)$
	- Rep $(3.14, 5)$

- Entradas de dados
- Importação de dados de arquivos
	- Off-line
		- HousePrice <- read.table("data1.txt", header=TRUE)
		- HousePrice <- read.table("houses.data")
	- Online
		- cancer <-

read.csv("http://www.ime.usp.br/~noproest/dados/cancer.txt", sep="")

- Números aleátorios (pseudoaleatórios)
- $-$  rnorm(n, mean  $= 0$ , sd  $= 1$ )
- $-$  runif(n, min = 0, max = 1)

- Funções matemáticas básicas
	- $\bullet$  sqrt(x) retorna a raiz quadrada de x – sqrt(17)
	- $\bullet$  sqrt(-x) duas possibilidades (não real ou complexa)
		- sqrt(-17) NaN
		- sqrt(-17+0i) complexo
	- $\bullet$  abs(x) retorna o valor absoluto de x (número sem sinal)
	- $\cdot$  log(x) retorna o logaritmo natural de x
	- $\cdot$  log10(x) retorna o logarítmo base 10 de x
	- $\cdot$  log2(x) retorna o logarítmo base 2 de x
	- $\bullet$  log(x,base=k) retorna o logaritimo na base k de x
	- $\cdot$  exp(x) retorna x eleva ao expoente e=2.718282
	- $\bullet$  sin(x), cos(x), tan(x) funções trigonométricas básicas, o argumento x está em radianos por padrão

- Funções matemáticas básicas
	- $\bullet$  sqrt(x) retorna a raiz quadrada de x – sqrt(17)
	- $\bullet$  sqrt(-x) duas possibilidades (não real ou complexa)
		- sqrt(-17) NaN
		- sqrt(-17+0i) complexo
	- $\bullet$  abs(x) retorna o valor absoluto de x (número sem sinal)
	- $\cdot$  log(x) retorna o logaritmo natural de x
	- $\cdot$  log10(x) retorna o logarítmo base 10 de x
	- $\cdot$  log2(x) retorna o logarítmo base 2 de x
	- $\bullet$  log(x,base=k) retorna o logaritimo na base k de x
	- $\cdot$  exp(x) retorna x eleva ao expoente e=2.718282
	- $\bullet$  sin(x), cos(x), tan(x) funções trigonométricas básicas, o argumento x está em radianos por padrão

- Obter valores máximos e mínimos do conjunto
	- $\bullet$  max(x)
	- $min(x)$
	- Exercício calcular a amplitude do conjunto
- Obter o número de elementos do conjunto
- length(x)

# **Funções estatísticas**

- Média (ex. 4 e 5 da lista 1)
- mean(x)
- Mediana
- median(x)
- Resumindo
- summary(x)
- Histograma
- hist(x)

# **Funções estatísticas**

- Variância
- $-$  var(x)
- Desvio padrão
- $sd(x)$
- Coeficiente de variação
- $CV = S/X$
- Separatrizes
- quantile(x)

- #Dados qualitativos
- #conceitos obtidos em determinada disciplina
- conceito<-c('a','a','b','b','a','c')
- #obter frequencia
- tabelafrequencia<-table(conceito)
- #exibir tabela de frequência
- tabelafrequencia
- #mais amigável
- cbind(tabelafrequencia)
- #obter a frequencia relativa
- r<-tabelafrequencia/length(conceito)
- #exibir frequencia relativa
- r
- #menos digitos
- old = options(digits=1)

- $\cdot$  #estatura
- estatura<-c('alto','medio','medio','alto','alto','baixo')
- summary(estatura)
- factor(estatura)
- table(estatura)
- plot(t,main="Estatura dos alunos EACH")

#frequencia acumulada do conjunto

- $f_{\text{I}} < -c(29, 40, 38)$
- d<-cumsum(fi)

x<-scan()

• 146 152 168 174 180 178 179 180 178 178 168 165 152 144

x<-scan()

- 24 23 25 23 30 29 28 26 33 29
- 24 37 25 23 22 27 28 25 31 29
- 25 22 31 29 22 28 27 26 23 21
- 25 21 25 24 22 26 25 32 26 29

#dados amostrais armaenados em vetor x

- $x < -c(23, 17, 15, 30, 25)$
- #cálculo da media
- #primeira forma
- soma  $\leq$ -sum $(x)$
- media1 <- soma /  $length(x)$
- #segunda forma
- media2<-mean $(x)$
- #calcular variância
- variancia<-var $(x)$
- #calculo dodesvio padrão
- $\bullet$  desviopadrao <-sd(x)
- #exibição dos dados
- x
- soma
- media1
- media2
- variancia
- desviopadrao

x <- c(11, 0, 36, 21, 31, 23, 24, -11, -11, -21)

- $y \leq -c(10, -2, 29, 14, 22, 18, 14, -2, -3, -10)$
- ●
- ##media das variáveis x e y
- ●
- $mx \leq mean(x)$
- my  $\leq$  mean(y)
- mx
- my

#histograma

- altura<-scan()
- 179 155 171 170 170 171 172 180 181 185 186 186 165 167 168 167 169 152 210 189 187 188 188
- #ordena o cunjunto em ordem crescente
- sort (altura)
- #exibe o histograma
- hist(altura)
- #mudar o numero de classes melhor ajuste
- $\bullet$  hist(altura, breaks = 4)
- #usando a fórmula de Sturges
- $\cdot$  sturges < -1+ 3.322\*log10(length((altura)))
- #definindo o numero de elementos em cada classe
- r<-max(altura)-min(altura)
- w<-r/sturges

votos<-c(367,137,7,2)

- votacao<-c('sim','nao','abstenção','ausente')
- impeachment<-data.frame(votacao,votos)
- impeachment
- sum(impeachement\$votos)

#conta de energia elétrica

- $\cdot$  kwh<-scan()
- 393 311 348 358 363 339 346 336 287 329 304 326 337
- #cálculo da média
- mean(kwh)
- #cálculo da mediana
- $\cdot$  median(kwh)
- #resumo dos dados
- summary(kwh)
- #cálculo da variância
- var(kwh)
- #cálculo do desvio padrão
- $\cdot$  sd(kwh)
- #quantile (quartil)
- $\cdot$  quantile(kwh)
- #quantile (quintil)
- quantile(kwh,seq $(0,1,0.2)$ )
- #quantile (decil)
- quantile(kwh,seq $(0,1,0.1)$ )
- #quantile (percentil)
- $\bullet$  quantile(kwh,seq(0,1,0.01))
- #frequencia acumulada
- $\cdot$  tabela<-cumsum(table(kwh))
- #frequencia relativa acumulada
- $\cdot$  tabela<-cumsum(table(kwh))/length(kwh)